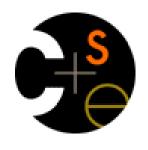

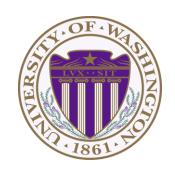

#### **CSE 332: Data Abstractions**

# Lecture 17: Introduction to Multithreading & Fork-Join Parallelism

Ruth Anderson Winter 2013

#### **Announcements**

- Homework 5 due Fri Feb 22<sup>nd</sup>
- Project 3 posted later today, partners o.k.

# Changing a major assumption

So far most or all of your study of computer science has assumed

#### One thing happened at a time

Called sequential programming – everything part of one sequence

Removing this assumption creates major challenges & opportunities

- Programming: Divide work among threads of execution and coordinate (synchronize) among them
- Algorithms: How can parallel activity provide speed-up (more throughput: work done per unit time)
- Data structures: May need to support concurrent access (multiple threads operating on data at the same time)

# A simplified view of history

Writing correct and efficient multithreaded code is often much more difficult than for single-threaded (i.e., sequential) code

- Especially in common languages like Java and C
- So typically stay sequential if possible

From roughly 1980-2005, desktop computers got exponentially faster at running sequential programs

About twice as fast every couple years

But nobody knows how to continue this

- Increasing clock rate generates too much heat
- Relative cost of memory access is too high
- But we can keep making "wires exponentially smaller" (Moore's "Law"), so put multiple processors on the same chip ("multicore")

# What to do with multiple processors?

- Next computer you buy will likely have 4 processors
  - Wait a few years and it will be 8, 16, 32, ...
  - The chip companies have decided to do this (not a "law")
- What can you do with them?
  - Run multiple totally different programs at the same time
    - Already do that? Yes, but with time-slicing
  - Do multiple things at once in one program
    - Our focus more difficult
    - Requires rethinking everything from asymptotic complexity to how to implement data-structure operations

# Parallelism vs. Concurrency

Note: Terms not yet standard but the perspective is essential

Many programmers confuse these concepts

#### Parallelism:

Use extra resources to solve a problem faster

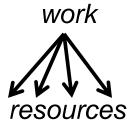

#### Concurrency:

Correctly and efficiently manage access to shared resources

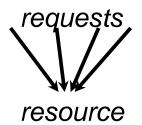

There is some connection:

- Common to use threads for both
- If parallel computations need access to shared resources, then the concurrency needs to be managed

# An analogy

CS1 idea: A program is like a recipe for a cook

One cook who does one thing at a time! (Sequential)

Parallelism: (Let's get the job done faster!)

- Have lots of potatoes to slice?
- Hire helpers, hand out potatoes and knives
- But too many chefs and you spend all your time coordinating

**Concurrency**: (We need to manage a shared resource)

- Lots of cooks making different things, but only 4 stove burners
- Want to allow access to all 4 burners, but not cause spills or incorrect burner settings

#### Parallelism Example

Parallelism: Use extra computational resources to solve a problem faster (increasing throughput via simultaneous execution)

Pseudocode (not Java yet) for array sum:

- No such 'FORALL' construct, but we'll see something similar
- Bad style, but with 4 processors may get roughly 4x speedup

```
int sum(int[] arr){
  res = new int[4];
  len = arr.length;
  FORALL(i=0; i < 4; i++) { //parallel iterations
    res[i] = sumRange(arr, i*len/4, (i+1)*len/4);
  return res[0]+res[1]+res[2]+res[3];
int sumRange(int[] arr, int lo, int hi) {
   result = 0;
   for(j=lo; j < hi; j++)</pre>
      result += arr[j];
   return result;
```

### Concurrency Example

Concurrency: Correctly and efficiently manage access to shared resources (from multiple possibly-simultaneous clients)

Ex: Multiple threads accessing a hash-table, but not getting in each others' ways

#### Pseudocode (not Java) for a shared chaining hashtable

- Essential correctness issue is preventing bad interleavings
- Essential performance issue not preventing good concurrency
  - One 'solution' to preventing bad inter-leavings is to do it all sequentially

```
class Hashtable<K,V> {
    ...
    void insert(K key, V value) {
        int bucket = ...;
        prevent-other-inserts/lookups in table[bucket]
        do the insertion
        re-enable access to table[bucket]
    }
    V lookup(K key) {
        (similar to insert, but can allow concurrent lookups to same bucket)
    }
}
```

#### Shared memory with Threads

The model we will assume is shared memory with explicit threads

#### **Old story**: A running program has

- One program counter (current statement executing)
- One call stack (with each stack frame holding local variables)
- Objects in the heap created by memory allocation (i.e., new)
  - (nothing to do with data structure called a heap)
- Static fields

#### **New story**:

- A set of threads, each with its own program counter & call stack
  - No access to another thread's local variables.
- Threads can (implicitly) share static fields / objects
  - To communicate, write values to some shared location that another thread reads from

# Old Story: one call stack, one pc

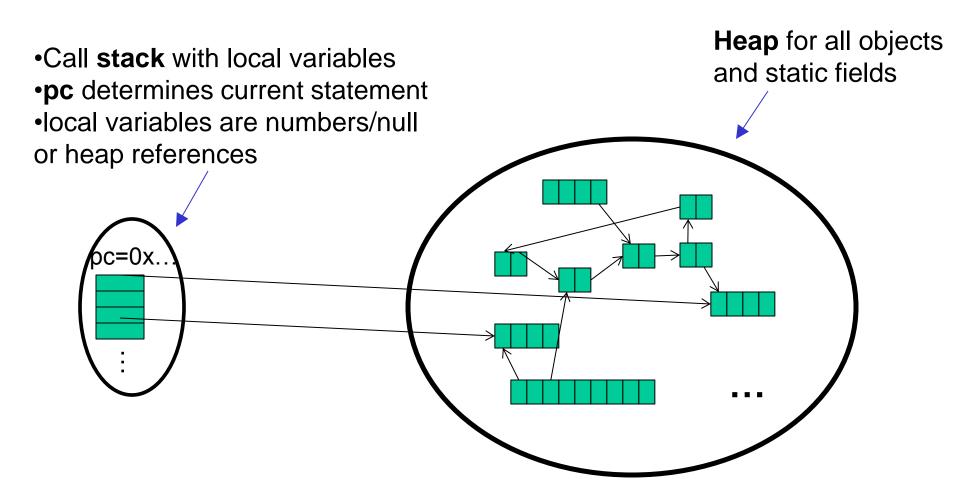

# New Story: Shared memory with Threads

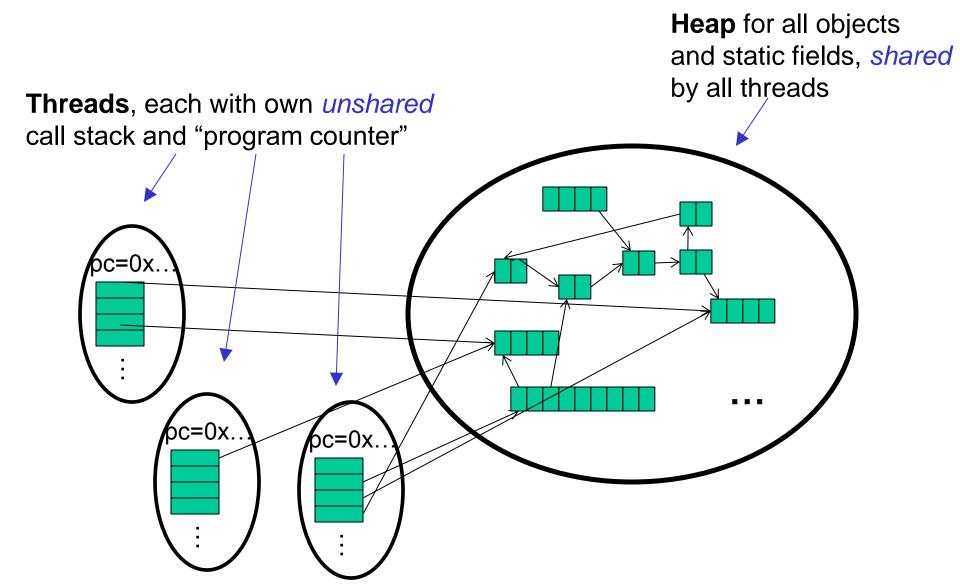

#### Other models

We will focus on shared memory, but you should know several other models exist and have their own advantages

- Message-passing: Each thread has its own collection of objects.
   Communication is via explicitly sending/receiving messages
  - Cooks working in separate kitchens, mail around ingredients
- Dataflow: Programmers write programs in terms of a DAG.
   A node executes after all of its predecessors in the graph
  - Cooks wait to be handed results of previous steps
- Data parallelism: Have primitives for things like "apply function to every element of an array in parallel"

#### Our Needs

To write a shared-memory parallel program, need new primitives from a programming language or library

- Ways to create and run multiple things at once
  - Let's call these things threads
- Ways for threads to share memory
  - Often just have threads with references to the same objects
- Ways for threads to coordinate (a.k.a. synchronize)
  - For now, a way for one thread to wait for another to finish
  - Other primitives when we study concurrency

#### Java basics

First learn some basics built into Java via java.lang.Thread

Then a better library for parallel programming

To get a new thread running:

- 1. Define a subclass C of java.lang.Thread, overriding run
- 2. Create an object of class C
- 3. Call that object's start method
  - start sets off a new thread, using run as its "main"

What if we instead called the **run** method of **c**?

This would just be a normal method call, in the current thread

Let's see how to share memory and coordinate via an example...

#### Parallelism idea

- Example: Sum elements of a large array
- Idea: Have 4 threads simultaneously sum 1/4 of the array
  - Warning: This is an inferior first approach

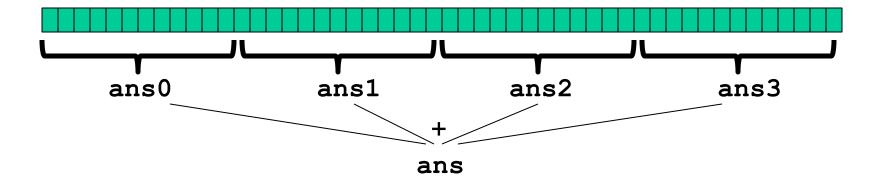

- Create 4 thread objects, each given a portion of the work
- Call start() on each thread object to actually run it in parallel
- Wait for threads to finish using join()
- Add together their 4 answers for the final result

#### First attempt, part 1

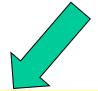

```
class SumThread extends java.lang.Thread {
  int lo; // fields, passed to constructor
  int hi; // so threads know what to do.
  int[] arr;
  int ans = 0; // result
  SumThread(int[] a, int 1, int h) {
    lo=l; hi=h; arr=a;
 public void run() //override must have this type
    for(int i=lo; i < hi; i++)</pre>
      ans += arr[i];
```

Because we must override a no-arguments/no-result **run**, we use fields to communicate across threads

# First attempt, continued (wrong)

```
class SumThread extends java.lang.Thread {
  int lo, int hi, int[] arr; // fields to know what to do
  int ans = 0; // result
  SumThread(int[] a, int l, int h) { ... }
  public void run() { ... } // override
}
```

```
int sum(int[] arr){ // can be a static method
  int len = arr.length;
  int ans = 0;
  SumThread[] ts = new SumThread[4];
  for(int i=0; i < 4; i++) // do parallel computations
    ts[i] = new SumThread(arr,i*len/4,(i+1)*len/4);
  for(int i=0; i < 4; i++) // combine results
    ans += ts[i].ans;
  return ans;
}</pre>
```

# Second attempt (still wrong)

```
class SumThread extends java.lang.Thread {
  int lo, int hi, int[] arr; // fields to know what to do
  int ans = 0; // result
  SumThread(int[] a, int l, int h) { ... }
  public void run() { ... } // override
}
```

```
int sum(int[] arr) {// can be a static method
  int len = arr.length;
  int ans = 0;
  SumThread[] ts = new SumThread[4];
  for(int i=0; i < 4; i++) {// do parallel computations
    ts[i] = new SumThread(arr,i*len/4,(i+1)*len/4);
    ts[i].start(); // start not run
  }
  for(int i=0; i < 4; i++) // combine results
    ans += ts[i].ans;
  return ans;
}</pre>
```

#### Third attempt (correct in spirit)

```
class SumThread extends java.lang.Thread {
  int lo, int hi, int[] arr; // fields to know what to do
  int ans = 0; // result
  SumThread(int[] a, int l, int h) { ... }
  public void run() { ... } // override
}
```

```
int sum(int[] arr){// can be a static method
  int len = arr.length;
  int ans = 0;
  SumThread[] ts = new SumThread[4];
  for(int i=0; i < 4; i++){// do parallel computations</pre>
    ts[i] = new SumThread(arr, i*len/4, (i+1)*len/4);
   ts[i].start();
  for (int i=0; i < 4; i++) { // combine results
    ts[i].join(); // wait for helper to finish!
    ans += ts[i].ans;
  return ans;
```

#### Join: Our "wait" method for Threads

- The Thread class defines various methods you could not implement on your own
  - For example: start, which calls run in a new thread
- The join method is valuable for coordinating this kind of computation
  - Caller blocks until/unless the receiver is done executing (meaning the call to run finishes)
  - Else we would have a race condition on ts[i].ans
- This style of parallel programming is called "fork/join"
- Java detail: code has 1 compile error because join may throw java.lang.InterruptedException
  - In basic parallel code, should be fine to catch-and-exit

# Shared memory?

- Fork-join programs (thankfully) do not require much focus on sharing memory among threads
- But in languages like Java, there is memory being shared.
   In our example:
  - lo, hi, arr fields written by "main" thread, read by helper thread
  - ans field written by helper thread, read by "main" thread
- When using shared memory, you must avoid race conditions
  - While studying parallelism, we'll stick with join
  - With concurrency, we will learn other ways to synchronize

### A better approach

Several reasons why this is a poor parallel algorithm

- 1. Want code to be reusable and efficient across platforms
  - "Forward-portable" as core count grows
  - So at the very least, parameterize by the number of threads

# A Better Approach

- 2. Want to use (only) processors "available to you *now*"
  - Not used by other programs or threads in your program
    - Maybe caller is also using parallelism
    - Available cores can change even while your threads run
  - If you have 3 processors available and using 3 threads would take time x, then creating 4 threads would take time 1.5x
    - Example: 12 units of work, 3 processors
      - Work divided into 3 parts will take 4 units of time
      - Work divided into 4 parts will take 3\*2 units of time

```
// numThreads == numProcessors is bad
// if some are needed for other things
int sum(int[] arr, int numTs) {
    ...
}
```

# A Better Approach

- 3. Though unlikely for **sum**, in general subproblems may take significantly different amounts of time
  - Example: Apply method f to every array element, but maybe
     f is much slower for some data items
    - Example: Is a large integer prime?
  - If we create 4 threads and all the slow data is processed by 1
    of them, we won't get nearly a 4x speedup
    - Example of a load imbalance

### A Better Approach

The counterintuitive (?) solution to all these problems is to cut up our problem into *many* pieces, far more than the number of processors

- But this will require changing our algorithm
- And for constant-factor reasons, abandoning Java's threads

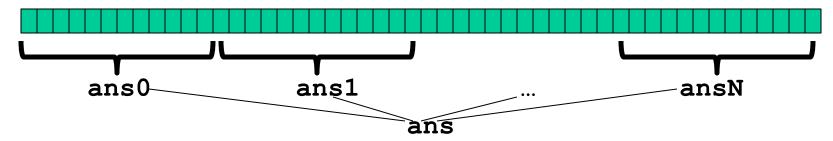

- 1. Forward-portable: Lots of helpers each doing a small piece
- 2. Processors available: Hand out "work chunks" as you go
  - If 3 processors available and have 100 threads, then ignoring constant-factor overheads, extra time is < 3%</li>
- 3. Load imbalance: No problem if slow thread scheduled early enough
  - Variation probably small anyway if pieces of work are small

# Naïve algorithm is poor

Suppose we create 1 thread to process every 1000 elements

```
int sum(int[] arr){
    ...
    int numThreads = arr.length / 1000;
    SumThread[] ts = new SumThread[numThreads];
    ...
}
```

Then the "combining of results" part of the code will have arr.length / 1000 additions

- Linear in size of array (with constant factor 1/1000)
- Previous we had only 4 pieces (Θ(1) to combine)
- In the extreme, suppose we create one thread per element If we use a for loop to combine the results, we have N iterations
- In either case we get a Θ(N) algorithm with the combining of results as the bottleneck....

# A better idea: Divide and Conquer!

- 1) Divide problem into pieces recursively:
  - Start with full problem at root
  - Halve and make new thread until size is at some cutoff
- 2) Combine answers in pairs as we return from recursion (see diagram)

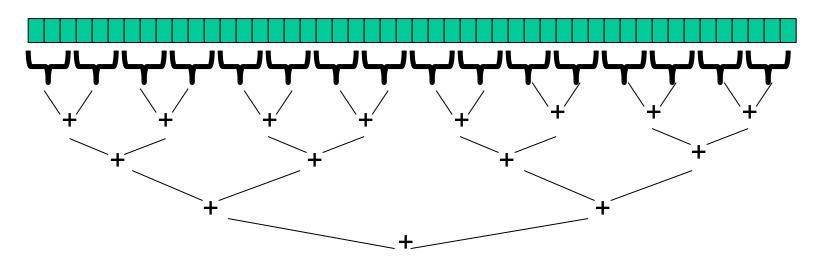

This will start small, and 'grow' threads to fit the problem
This is straightforward to implement using divide-and-conquer

Parallelism for the recursive calls

# Remember Mergesort?

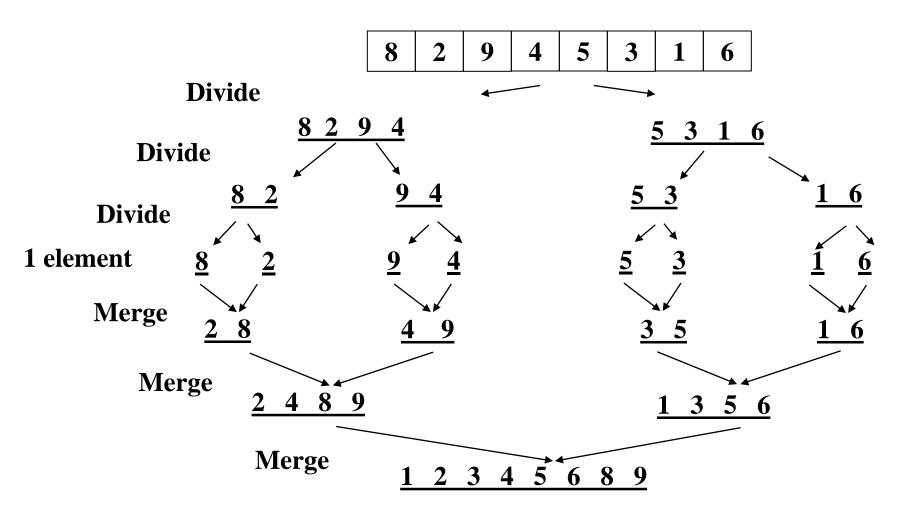

#### Code looks something like this (still using Java Threads)

```
class SumThread extends java.lang.Thread {
  int lo; int hi; int[] arr; // fields to know what to do
  int ans = 0; // result
  SumThread(int[] a, int 1, int h) { ... }
  public void run() { // override
    if (hi - lo < SEQUENTIAL CUTOFF)</pre>
      for(int i=lo; i < hi; i++)</pre>
        ans += arr[i];
    else {
      SumThread left = new SumThread(arr, lo, (hi+lo)/2);
      SumThread right= new SumThread(arr, (hi+lo)/2,hi);
      left.start();
      right.start();
      left.join(); // don't move this up a line - why?
      right.join();
      ans = left.ans + right.ans;
int sum(int[] arr){ // just make one thread!
   SumThread t = new SumThread(arr, 0, arr.length);
   t.run();
   return t.ans;
  2/20/2013
```

### Divide-and-conquer really works

- The key is divide-and-conquer parallelizes the result-combining
  - If you have enough processors, total time is **height of the tree**:  $O(\log n)$  (optimal, exponentially faster than sequential O(n))
  - Next lecture: study reality of P << n processors</li>
- Will write all our parallel algorithms in this style
  - But using a special library engineered for this style
    - Takes care of scheduling the computation well
  - Often relies on operations being associative (like +)

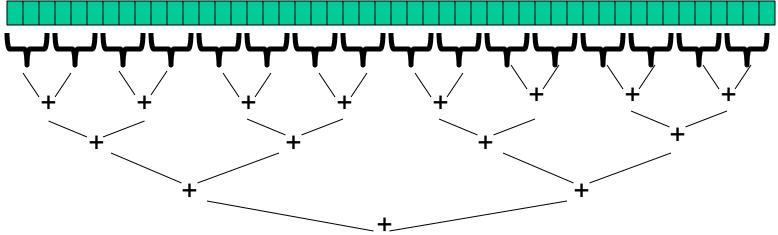

#### **Recursive problem decomposition**

Thread: sum range [0,10) Thread: sum range [0,5) **Example: summing** Thread: sum range [0,2) an array with 10 elements. Thread: sum range [0,1) (return arr[0]) (too small to actually want to Thread: sum range [1,2) (return arr[1]) use parallelism) add results from two helper threads Thread: sum range [2,5) The algorithm produces the following tree of recursion, Thread: sum range [2,3) (return arr[2]) where the range [i,j) Thread: sum range [3,5) includes i and excludes j: Thread: sum range [3,4) (return arr[3]) Thread: sum range [4,5) (return arr[4]) add results from two helper threads add results from two helper threads add results from two helper threads Thread: sum range [5,10) Thread: sum range [5,7) Thread: sum range [5,6) (return arr[5]) Thread: sum range [6,7) (return arr[6]) add results from two helper threads Thread: sum range [7,10) Thread: sum range [7,8) (return arr[7]) Thread: sum range [8,10) Thread: sum range [8,9) (return arr[8]) Thread: sum range [9,10) (return arr[9]) add results from two helper threads add results from two helper threads add results from two helper threads

# Being realistic

- In theory, you can divide down to single elements, do all your result-combining in parallel and get optimal speedup
  - Total time O(n/numProcessors + log n)
- In practice, creating all those threads and communicating swamps the savings, so do two things to help:
  - 1. Use a *sequential cutoff*, typically around 500-1000
    - Eliminates almost all the recursive thread creation (bottom levels of tree)
    - Exactly like quicksort switching to insertion sort for small subproblems, but more important here
  - 2. Do not create two recursive threads; create one thread and do the other piece of work "yourself"
    - Cuts the number of threads created by another 2x

#### Half the threads!

```
order of last 4 lines Is critical – why?
```

```
// wasteful: don't
SumThread left = ...
SumThread right = ...
left.start();
right.start();

left.join();
right.join();
ans=left.ans+right.ans;
```

```
// better: do!!
SumThread left = ...
SumThread right = ...
left.start();
right.run();

Note: run is a
normal function call!
execution won't
continue until we
are done with run

left.join();
// no right.join needed
ans=left.ans+right.ans;
```

- If a language had built-in support for fork-join parallelism, I would expect this hand-optimization to be unnecessary
- But the *library* we are using expects you to do it yourself
  - And the difference is surprisingly substantial
- Again, no difference in theory

# Fewer threads pictorially

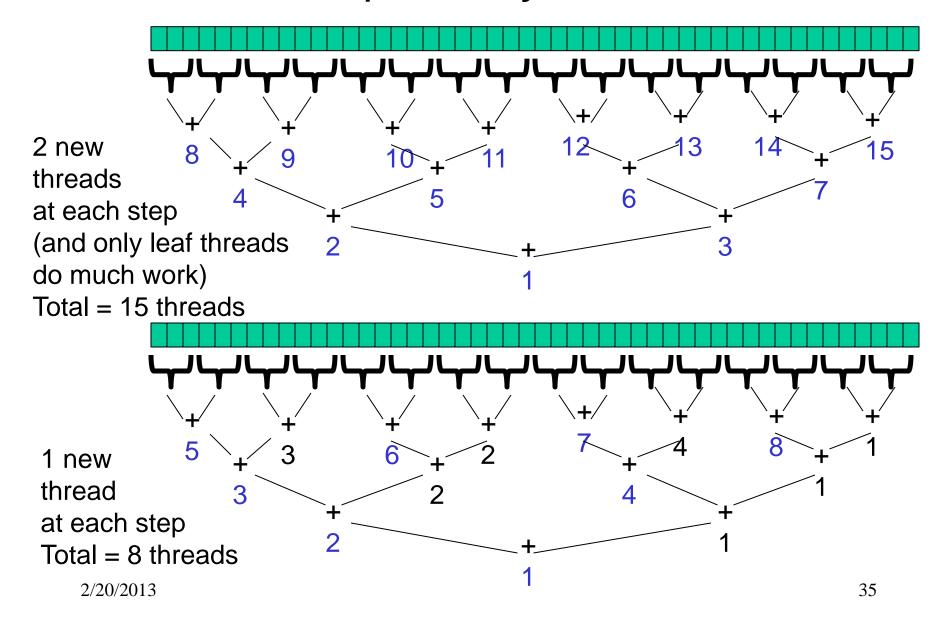

# That library, finally

- Even with all this care, Java's threads are too "heavyweight"
  - Constant factors, especially space overhead
  - Creating 20,000 Java threads just a bad idea ☺
- The ForkJoin Framework is designed to meet the needs of divideand-conquer fork-join parallelism
  - In the Java 7 standard libraries
    - (Also available for Java 6 as a downloaded .jar file)
  - Section will focus on pragmatics/logistics
  - Similar libraries available for other languages
    - C/C++: Cilk (inventors), Intel's Thread Building Blocks
    - C#: Task Parallel Library
    - •
  - Library's implementation is a fascinating but advanced topic

#### Different terms, same basic idea

To use the ForkJoin Framework:

• A little standard set-up code (e.g., create a ForkJoinPool)

#### Java Threads:

ForkJoin Framework:

Don't subclass Thread Do subclass RecursiveTask<V>

Don't override run Do override compute

Do not use an ans field Do return a V from compute

Don't call start Do call fork

Don't just call join Do call join (which returns answer)

Don't call **run** to hand-optimize Do call **compute** to hand-optimize

Don't have a topmost call to run Do create a pool and call invoke

See the web page for (linked in to project 3 description):

"A Beginner's Introduction to the ForkJoin Framework"

#### Fork Join Framework Version: (missing imports)

```
class SumArray extends RecursiveTask<Integer> {
  int lo; int hi; int[] arr; // fields to know what to do
  SumArray(int[] a, int 1, int h) { ... }
  protected Integer compute(){// return answer
    if (hi - lo < SEQUENTIAL CUTOFF) {</pre>
      int ans = 0; // local var, not a field
      for(int i=lo; i < hi; i++)</pre>
        ans += arr[i];
      return ans;
    } else {
      SumArray left = new SumArray(arr,lo,(hi+lo)/2);
      SumArray right= new SumArray(arr, (hi+lo)/2,hi);
      left.fork(); // fork a thread and calls compute
      int rightAns = right.compute();//call compute directly
      int leftAns = left.join(); // get result from left
      return leftAns + rightAns;
static final ForkJoinPool fjPool = new ForkJoinPool();
int sum(int[] arr){
  return fjPool.invoke(new SumArray(arr,0,arr.length));
      // invoke returns the value compute returns
```

### Getting good results in practice

- Sequential threshold
  - Library documentation recommends doing approximately
     100-5000 basic operations in each "piece" of your algorithm
- Library needs to "warm up"
  - May see slow results before the Java virtual machine reoptimizes the library internals
  - Put your computations in a loop to see the "long-term benefit"
- Wait until your computer has more processors ©
  - Seriously, overhead may dominate at 4 processors, but parallel programming is likely to become much more important
- Beware memory-hierarchy issues
  - Won't focus on this, but often crucial for parallel performance

#### **Handouts**

# Java Threads: Third attempt (correct in spirit)

```
class SumThread extends java.lang.Thread {
  int lo, int hi, int[] arr; // fields to know what to do
  int ans = 0; // result
  SumThread(int[] a, int 1, int h) {lo=1; hi=h; arr=a;}
 public void run() { //override must have this type
    for(int i=lo; i < hi; i++)</pre>
      ans += arr[i];
int sum(int[] arr){// can be a static method
  int len = arr.length;
  int ans = 0;
  SumThread[] ts = new SumThread[4];
  for(int i=0; i < 4; i++){// do parallel computations</pre>
    ts[i] = new SumThread(arr, i*len/4, (i+1)*len/4);
    ts[i].start();
  for (int i=0; i < 4; i++) { // combine results
    ts[i].join(); // wait for helper to finish!
    ans += ts[i].ans;
  return ans;
```

#### Recursive problem decomposition

Thread: sum range [0,10) Thread: sum range [0,5) Thread: sum range [0,2) Thread: sum range [0,1) (return arr[0]) Thread: sum range [1,2) (return arr[1]) add results from two helper threads Thread: sum range [2,5) Thread: sum range [2,3) (return arr[2]) Thread: sum range [3,5) Thread: sum range [3,4) (return arr[3]) Thread: sum range [4,5) (return arr[4]) add results from two helper threads add results from two helper threads add results from two helper threads Thread: sum range [5,10) Thread: sum range [5,7) Thread: sum range [5,6) (return arr[5]) Thread: sum range [6,7) (return arr[6]) add results from two helper threads Thread: sum range [7,10) Thread: sum range [7,8) (return arr[7]) Thread: sum range [8,10) Thread: sum range [8,9) (return arr[8]) Thread: sum range [9,10) (return arr[9]) add results from two helper threads add results from two helper threads add results from two helper threads

Example: summing an array with 10 elements. (too small to actually want to use parallelism)

The algorithm produces the following tree of recursion, where the range [i,j) includes i and excludes j:

#### Java Threads Version (final thread-saving idea in comments)

```
class SumThread extends java.lang.Thread {
  int lo; int hi; int[] arr; // fields to know what to do
  int ans = 0; // result
  SumThread(int[] a, int 1, int h) { ... }
  public void run(){ // override
    if (hi - lo < SEQUENTIAL CUTOFF)</pre>
      for(int i=lo; i < hi; i++)</pre>
        ans += arr[i];
    else {
      SumThread left = new SumThread(arr, lo, (hi+lo)/2);
      SumThread right= new SumThread(arr, (hi+lo)/2,hi);
      left.start();
      right.start(); // change this to run() to save threads
      left.join(); // don't move this up a line - why?
      right.join(); // not needed if you used right.run
      ans = left.ans + right.ans;
int sum(int[] arr){// just make one thread!
   SumThread t = new SumThread(arr, 0, arr.length);
   t.run();
   return t.ans;
  2/20/2013
```

#### Fork Join Framework Version: (missing imports)

```
class SumArray extends RecursiveTask<Integer> {
  int lo; int hi; int[] arr; // fields to know what to do
  SumArray(int[] a, int 1, int h) { ... }
  protected Integer compute(){// return answer
    if (hi - lo < SEQUENTIAL CUTOFF) {</pre>
      int ans = 0; // local var, not a field
      for(int i=lo; i < hi; i++)</pre>
        ans += arr[i];
      return ans;
    } else {
      SumArray left = new SumArray(arr,lo,(hi+lo)/2);
      SumArray right= new SumArray(arr, (hi+lo)/2,hi);
      left.fork(); // fork a thread and calls compute
      int rightAns = right.compute();//call compute directly
      int leftAns = left.join(); // get result from left
      return leftAns + rightAns;
static final ForkJoinPool fjPool = new ForkJoinPool();
int sum(int[] arr){
  return fjPool.invoke(new SumArray(arr,0,arr.length));
      // invoke returns the value compute returns
```